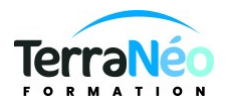

# Programme de Formation

# Excel VBA initiation

## **Organisation**

**Durée :** 14 heures

**Mode d'organisation :** Présentiel

## **Contenu pédagogique**

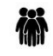

### *Public visé*

Toute personne qui doit savoir utiliser un tableur et automatiser des tâches

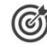

## *Objectifs pédagogiques*

Etre capable d'analyser des données en grande quantité par le croisement automatique des données, Gérer les données sources d'un tableau croisé dynamique, Organiser et compléter les données pour mieux les exploiter, Construire et mettre en forme des tableaux croisés dynamiques, Ajouter des graphiques croisés dynamiques.

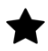

## *Description*

Gérer les données sources d'un tableau croisé dynamique

Importer un fichier de données externe (txt, csv…). Définir dynamiquement les données. Faire référence à des plages discontinues sur plusieurs feuilles ou plusieurs classeurs. Remanier, compléter les données pour mieux les exploiter

Filtrer pour conserver les données utiles. Ajouter des colonnes calculées pour affiner l'analyse. Extraire partiellement les données d'une colonne. Reformater du texte pour l'exploiter. Rapprocher des données issues de bases différentes. Supprimer les espaces inutiles contenus dans les cellules

Construire un tableau croisé dynamique

Mettre en place un tableau croisé dynamique à une, deux ou trois dimensions. Modifier le calcul de synthèse : moyenne, minimum… Afficher les résultats en pourcentage. Regrouper les lignes ou les colonnes par tranches ou périodes prédéfinies. Ajouter des champs calculés, des éléments calculés. Appliquer un filtre de rapport et dispatcher le résultat sur plusieurs feuilles de calcul. Exploiter le contenu d'un tableau croisé dynamique dans une formule. Connecter plusieurs tableaux croisés. Trucs et astuces pour faciliter la construction d'un tableau croisé dynamique

Mettre en forme un tableau croisé dynamique

Modifier la disposition. Afficher, masquer des informations. Filtrer avec les segments. Définir le format des nombres. Appliquer une mise en forme conditionnelle.

Utiliser un style prédéfini, créer un style personnalisé

Ajouter un graphique croisé dynamique Créer et mettre en forme un graphique. Appliquer un filtre à un

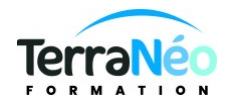

graphique.

## **Prérequis**

Savoir communiquer en français (lu, écrit, parlé) Savoir utiliser ou avoir des notions concernant les macro-commandes sur Excel

*Modalités pédagogiques*

Formation en présentiel

# *Moyens et supports pédagogiques*

Support écrit sur demande Pc équipés pack Office 2016 Apports théoriques et exercices pratiques, Formateur qualifié

## (道)

## *Modalités d'évaluation et de suivi*

### Réalisation d'exercices

Émargement des présences par demi-journée (papier ou digital selon la formation) Attestations des connaissances acquises ou passage du test [TOSA](https://www.tosa.org/FR/Index) (Option - voir le devis)

### Détail du test TOSA :

D'une durée d'une heure, le test est réalisé en présentiel à l'issue de la formation.

Le test comporte 35 questions adaptatives - le niveau de difficulté évolue selon les réponses du candidat qui permet d'obtenir un score sur 1000 points.

A l'issue, le candidat reçoit une attestation de niveau dont la validité est reconnue dans le monde professionnel, ainsi qu'une analyse de ses résultats.

Le test fait l'objet d'une tarification individuelle de 100 € TTC.

Le passage du test TOSA développé par la société ISOGRAD permet de demander un financement de la formation au titre du CPF (compte personnel de formation). Attention, cette donnée peut évoluer dans le temps, veuillez contacter notre centre pour vous faire valider ce point.